## QUICK REFERENCE SHEET

Actions with new or updated keyboard combinations in Banner 9 are indicated by bold entries.

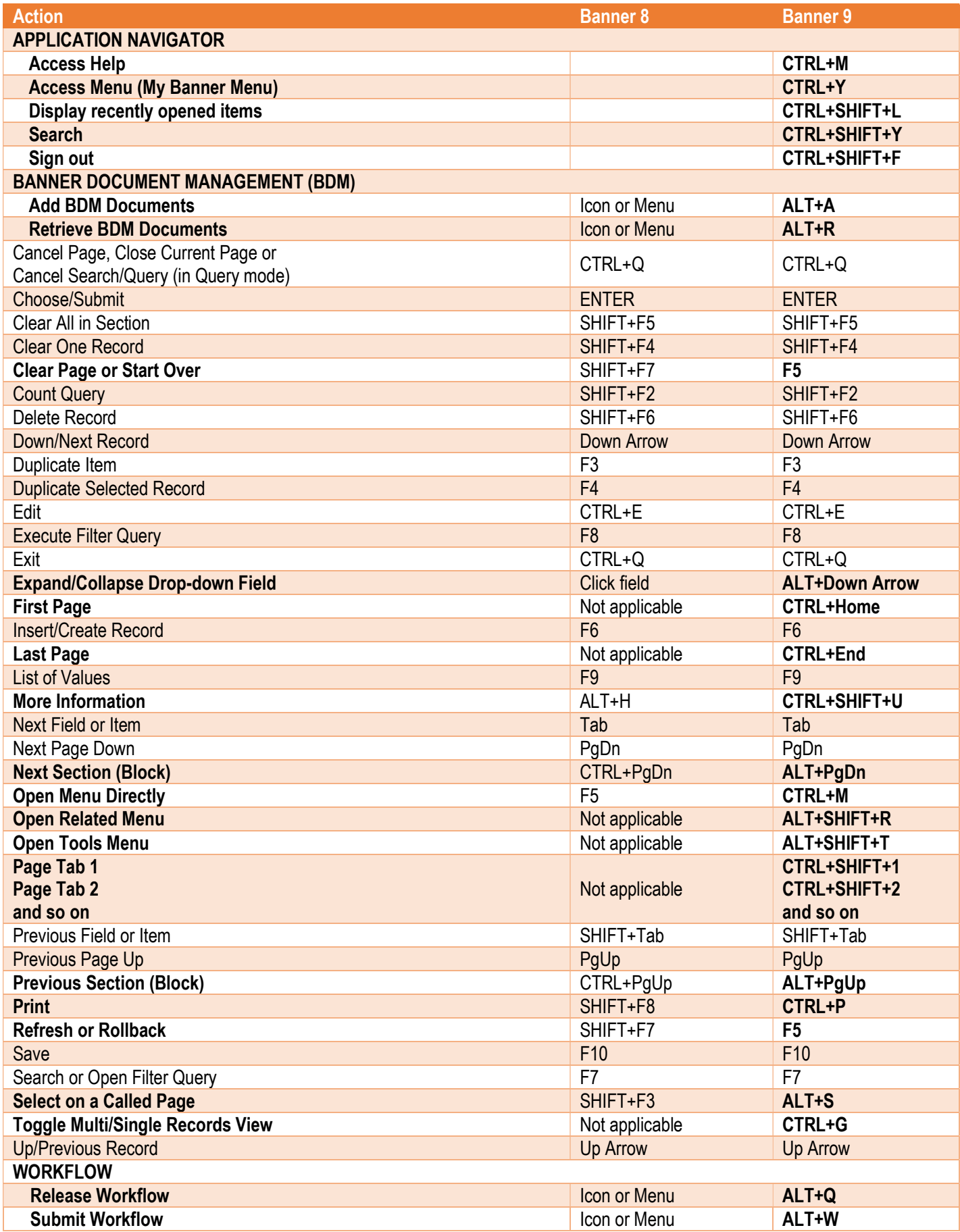